Протокол

# г. Канаш, АУ "Городской парк культуры и отдыха"

20 марта 2022г. Женщины, юниорки

#### 3 км.

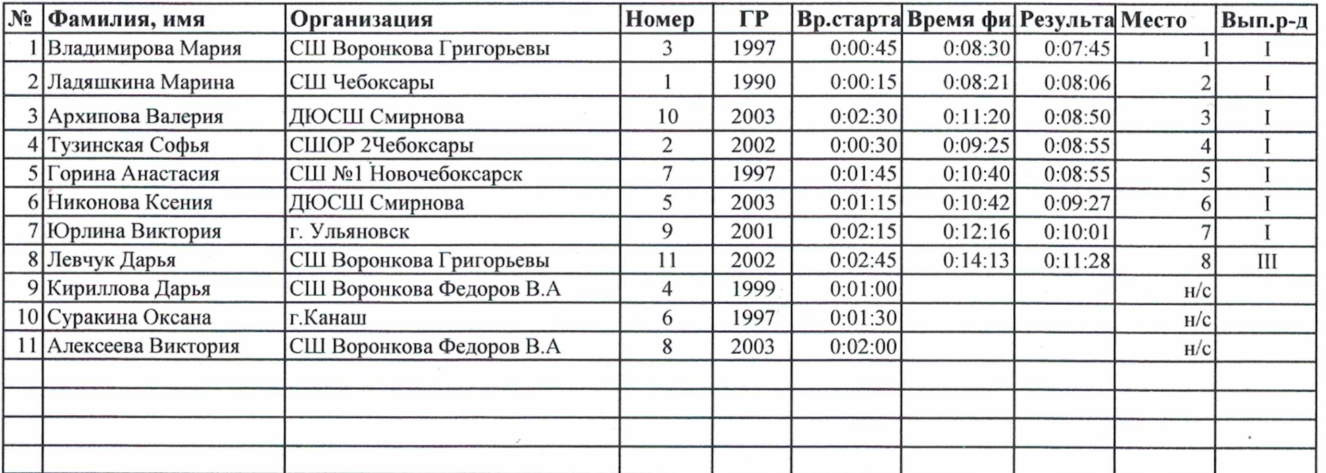

 $44 - 1$ Главный судья n<sub>ds</sub> Главный секретарь<sup>е</sup>

М.А.Игнатьев(ССВК)<br>С.В. Порфирьева(ССЗК)

# Протокол - колокол<br>Республиканских соревнований по лыжным гонкам<br>памяти Олимпийского чемпиона, ЗМС СССР В.П. Воронкова

### 20 марта 2022г. Старшие девушки 2004-2005 г.г.р.

## г. Канаш, АУ "Городской парк культуры и отдыха"

3 км.

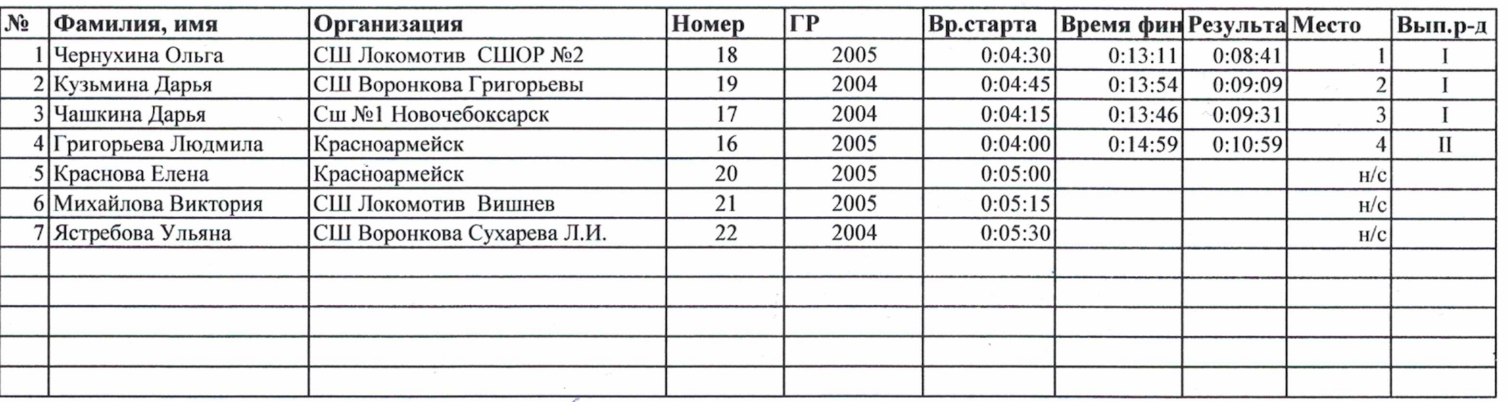

At ! Главный судья Главный секретарь

М.А.Игнатьев(ССВК) С.В. Порфирьева(ССЗК)

#### Протокол

Республиканских соревнований по лыжным гонкам

памяти Олимпийского чемпиона, ЗМС СССР В.П. Воронкова

#### г. Канаш, АУ "Городской парк культуры и отдыха"

20 марта 2022г. Средние девушки 2006-2007 г.г.р.

3 км.

lгp № |Фамилия, имя Организация Номер Время старта Время фі Результа Место Вып.р-д 1 Александрова Надежда СШ Локомотив СШОР №2 39 2007 0:09:45  $0:18:14$  $0:08:29$ I 2 Дмитриева Анна СШ Воронкова Сухарева Л.И. 43 2007  $0:10:45$  $0:19:22$ 0:08:37  $\overline{2}$ I 3 Сулейманова Алия Буинск Татарстан 37 2006  $0:09:15$  $0:17:53$ 0:08:38  $\overline{3}$ I 4 Хрисанова Ксения СШ Воронкова Сухарева Л.И. 40 2007  $0:10:00$  $0:18:42$  $0:08:42$  $\overline{4}$ Ī 5 Камалетдинова Арина г. Ульяновск 36 2007 0:09:00  $0:17:46$ 0:08:46 5  $\overline{I}$ СШ Воронкова Сухарева Л.И. 6 Саитмамедова Динара 34 2007  $0:08:30$  $0:17:26$ 0:08:56 6  $\mathbf I$  $\overline{38}$ 2007  $0:09:30$ 7 Гусева Мария  $0:09:28$ Вурнарский р-н  $0:18:58$  $\overline{7}$  $\bf I$  $\overline{30}$ 2006 8 Глухова Ксения СШ №1 Новочебоксарск  $0:07:30$  $0:09:39$  $\overline{8}$  $0:17:09$  $\mathbf{I}$ 2007 9 Максимова Юлия  $\overline{35}$  $\overline{9}$ ДЮСШ Аль Янтиково  $0:08:45$  $0:18:43$  $0:09:58$  $\mathbf{I}$ 10 Николаева Анастасия  $\overline{50}$ 2007  $\overline{10}$ 0:12:30  $0:22:31$  $0:10:01$ Красноармейск  $\mathbf{I}$  $\frac{1}{29}$ 2007 11 Егорова Ангелина Урмарский р-н  $0:07:15$  $0:17:32$  $0:10:17$  $\overline{11}$  $\mathbf{H}$ СШ Локомотив Вишнев  $0:21:51$ 12 Михайлова Альбина  $\overline{45}$ 2007  $0:11:15$  $0:10:36$  $\overline{12}$  $\overline{\mathbf{H}}$ 2007 13 Львова Анна Красноармейск 44  $0:11:00$  $0:21:37$  $0:10:37$  $\overline{13}$  $\overline{H}$ 14 Игнатьева Алена Красноармейск  $\overline{28}$ 2006  $0:07:00$  $\overline{14}$  $0:17:43$  $0:10:43$  $\overline{II}$ 15 Чумакова Ксения СШ Воронкова Григорьевы  $41$ 2006  $0:10:15$  $0:21:19$  $0:11:04$  $\overline{15}$  $\overline{\mathbf{H}}$ 16 Сергеева Анна ЛЮСШ Смирнова 2007  $31$  $0:07:45$  $0:18:51$  $0:11:06$  $\overline{16}$  $\overline{\mathbf{H}}$ 17 Куприянова Олеся  $\overline{46}$ 2006 Красноармейск  $0:11:30$  $0:22:36$  $0:11:06$  $17$  $\overline{II}$ 18 Ильина Вероника ДЮСШ Аль Янтиково  $\overline{54}$ 2007  $0:13:30$  $0:25:25$  $0:11:55$  $\overline{18}$  $\overline{III}$ 19 Степанова Юлия ДЮСШ Смирнова  $\overline{27}$ 2007  $0:06:45$  $0:18:45$  $0:12:00$  $\overline{19}$  $\overline{III}$ 20 Кайсарова Диана СШ Воронкова Григорьевы  $\overline{53}$ 2006  $0:13:15$  $0:25:29$  $0:12:14$  $\overline{20}$  $\overline{III}$ 21 Алиулова Ильсия СШ Воронкова Сухарева Л.И.  $\overline{51}$ 2007  $0:12:45$  $0:28:12$  $0:15:27$  $\overline{21}$ 2 юн. 22 Башкова Арина СШ Воронкова Сибирякова Н,В.  $\overline{32}$ 2007  $0:08:00$  $0:26:07$  $0:18:07$  $\overline{22}$ 3 юн. 23 Томских Ксения СШ Воронкова Сибирякова Н,В. 49 2007  $0:12:15$  $0:34:23$  $0:22:08$  $\overline{23}$ 24 Михайлова Ксения СШ Воронкова Порфирьева С.В. 56 2006  $0:14:00$  $H/C$ 25 Николаева Вера ДЮСШ Смирнова 55 2006  $0:13:45$  $H/C$ 26 Алексеева Ирина ДЮСШ Смирнова 52 2007  $0:13:00$  $H/C$ 27 Антонова Екатерина ДЮСШ Смирнова 48 2006  $0:12:00$  $H/C$ 28 Максимова Вероника СШ Воронкова Григорьевы 47 2007  $0:11:45$  $H/C$ 29 Павлова Виктория ДЮСШ Смирнова 42 2007 0:10:30  $H/C$ 30 Никонова Дарья ДЮСШ Смирнова 33 2007  $0:08:15$  $H/C$ 

Главный судья

Главный секретарь

М.А.Игнатьев(ССВК) С.В. Порфирьева(ССЗК)

#### Протокол Республиканских соревнований по лыжным гонкам памяти Олимпийского чемпиона, ЗМС СССР В.П. Воронкова

# г. Канаш, АУ "Городской парк культуры и отдыха"

3 км.

20 марта 2022г. Младшие девушки 2008-2009 г.г.р.

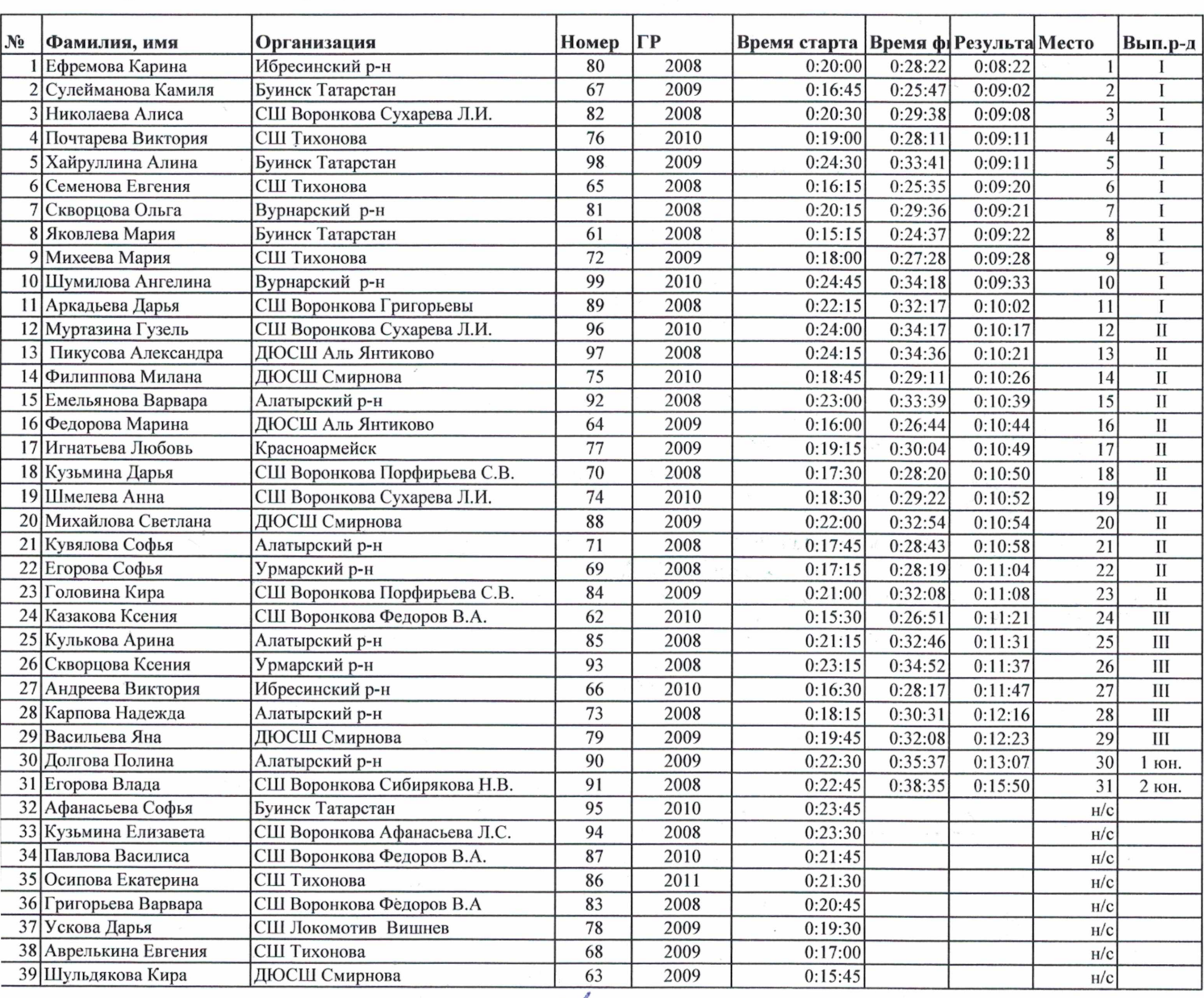

Главный судья Главный секретарь

М.А.Игнатьев(ССВК)<br>С.В. Порфирьева(ССЗК)